# Do more with GitHub and Azure Logic Apps

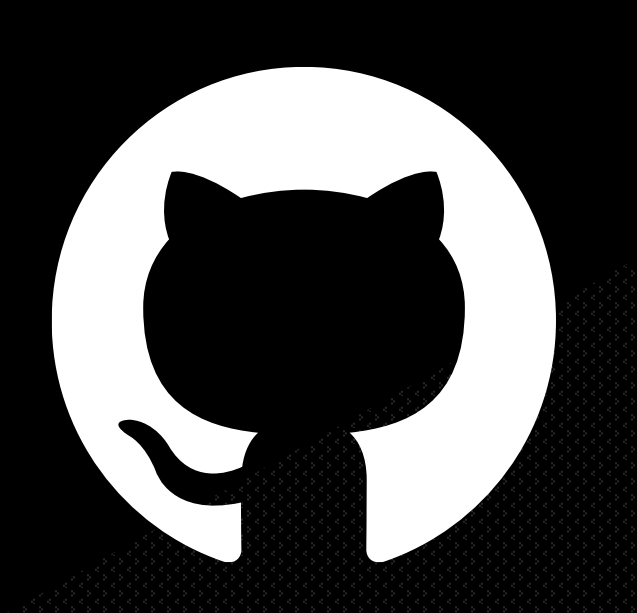

Bryan Soltis Microsoft Cloud Solution Architect 2023 Atlanta Developer Conference

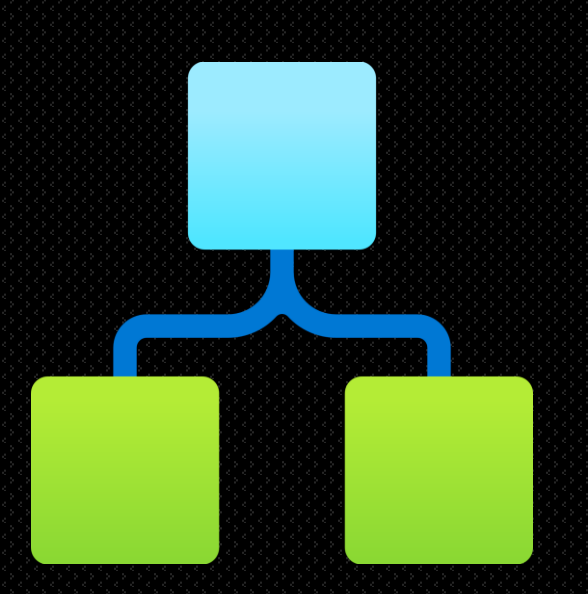

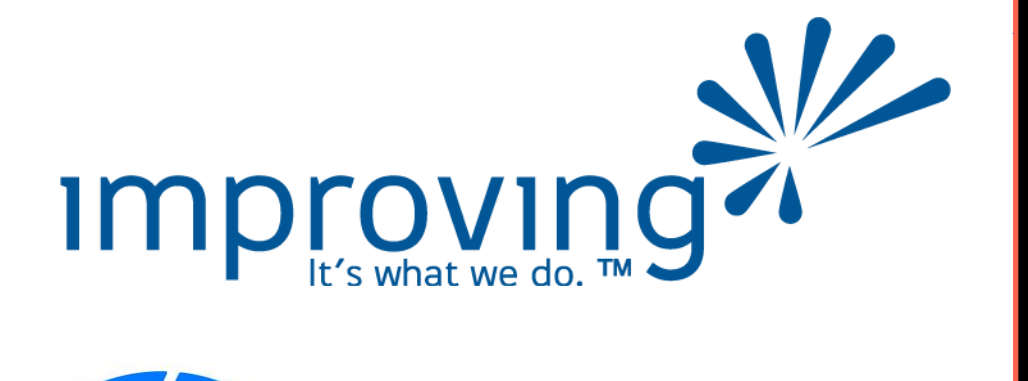

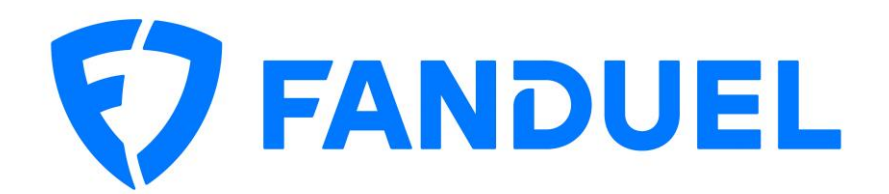

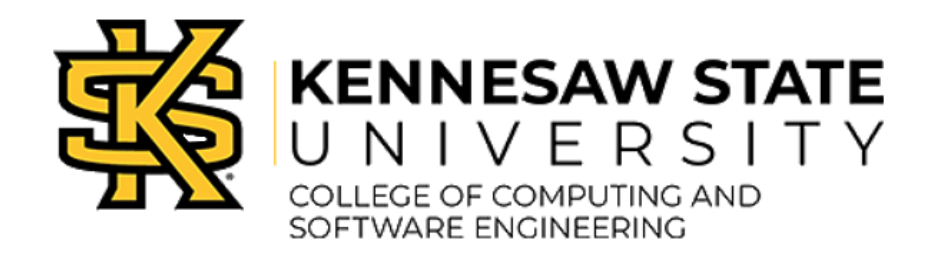

*Platinum Sponsors Speaker Dinner Sponsor*

Xebia | Xpirit

*Gold Sponsors*

atmosera

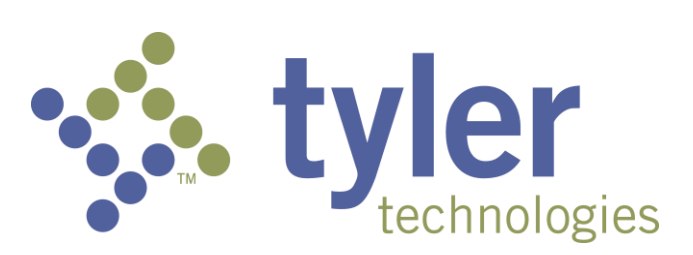

#### 80s Random Pop Culture Question 1

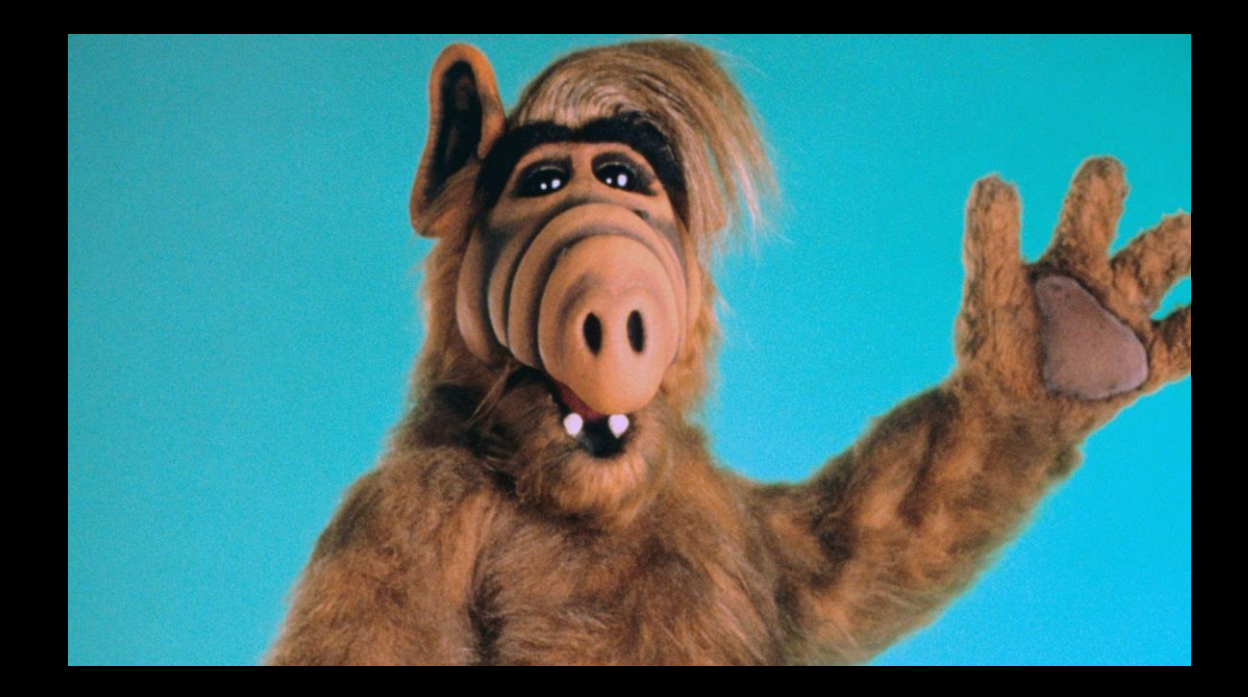

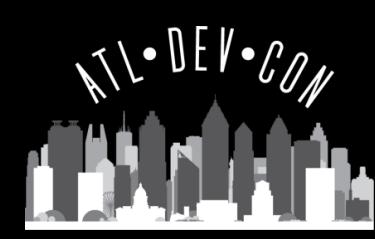

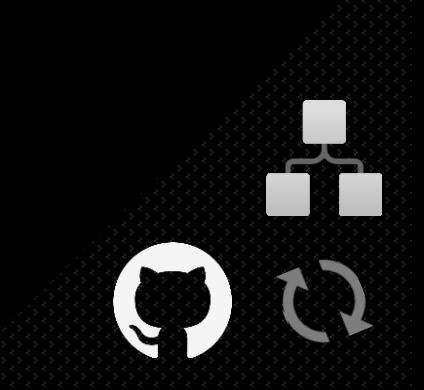

#### What we're going to do

- GitHub & Logic Apps Overview
- GitHub Webhooks
	- Activities
	- Payloads
- Azure Logic App Connectors
- Demos
- Some other stuff

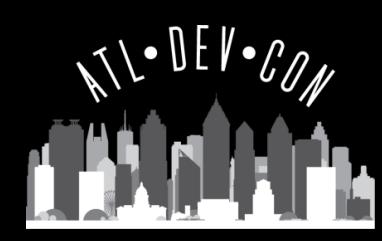

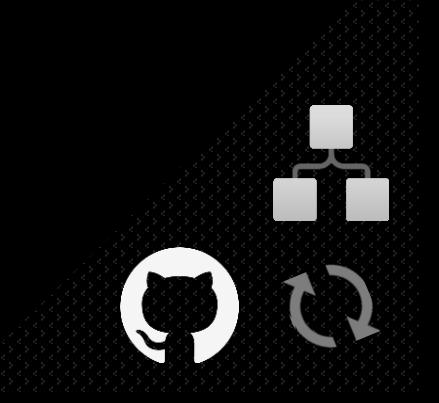

## GitHub & Logic Apps

- GitHub
	- Repos
	- Actions
	- REST API
	- Webhooks
	- Data!

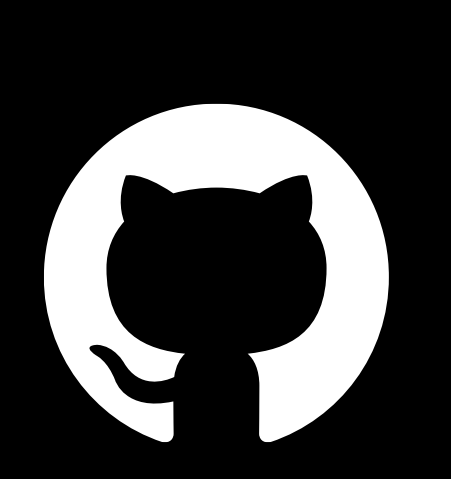

- Azure Logic Apps
	- Workflows
	- Rapid development
	- Connectors
		- Built-In
		- Standard
		- Enterprise
	- Integrations
	- Do stuff!

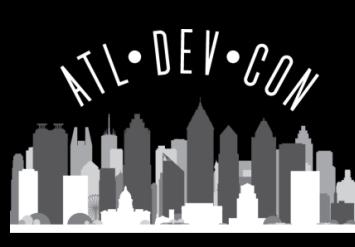

## GitHub API & Webhooks

#### **API**

- Full GitHub Details
- Automations/Integrations
- Go get/put/do something!

#### **Webhooks**

- Activities
- Payloads
- When something happens, do something else!

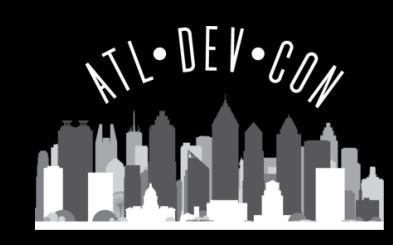

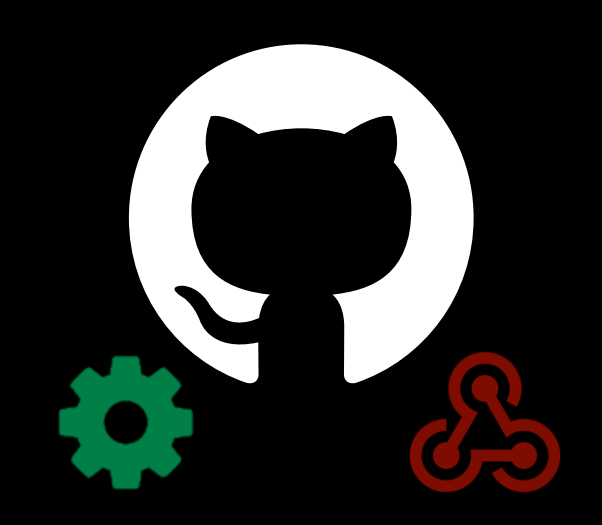

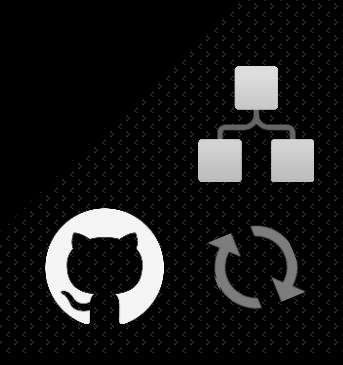

## Azure Logic App Connectors

- API Wrappers
- 1000+
- Microsoft, Enterprise Companies, Custom
- Triggers vs Actions
- Easier than coding, and faster
- GitHub Connector
- Azure Function integration

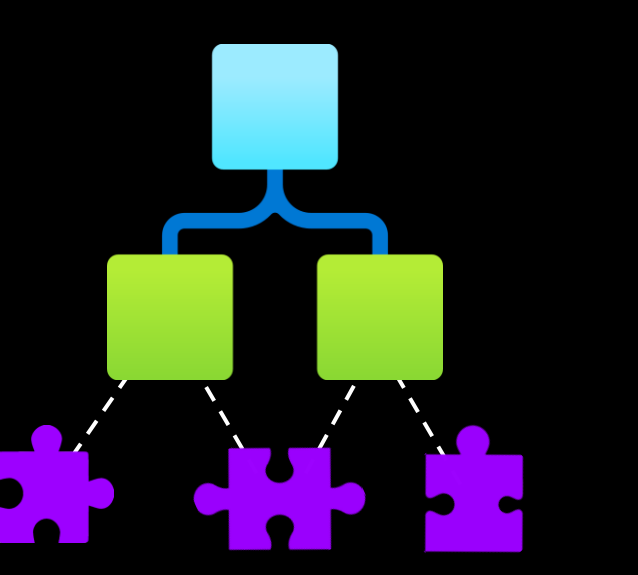

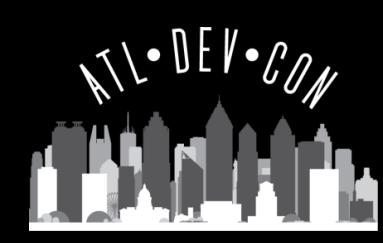

#### Demo: Alerting Teams on GitHub Activity

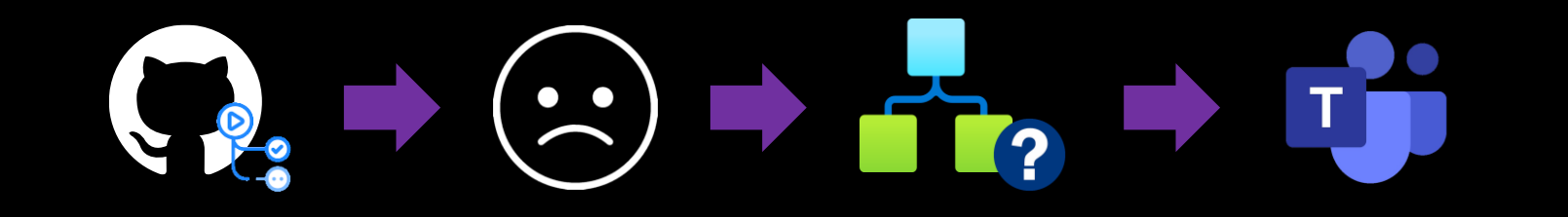

- GitHub Action is triggered
- GitHub Action failed  $\odot$
- Evaluate Action run results
- Post to Teams channel

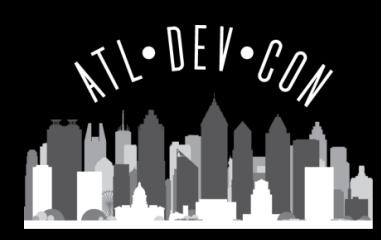

#### Demo: Evaluating New Issues

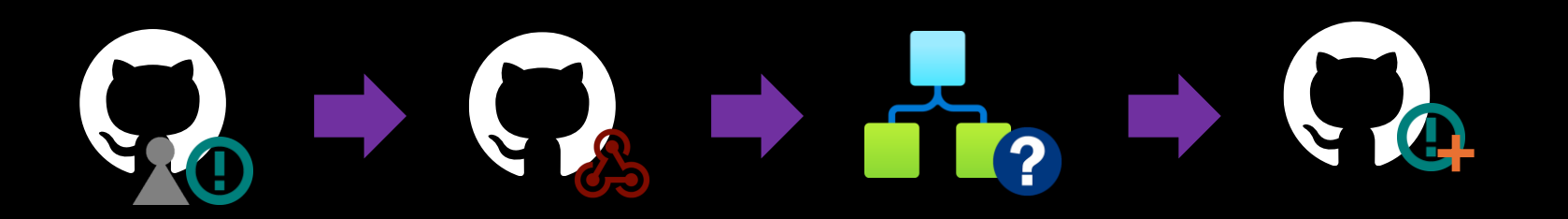

- User creates new issue in GitHub project
- GitHub webhooks posts to Azure Logic App
- Azure Logic App evaluates issue details
- If applicable, Azure Logic App updates GitHub issue to assign to user

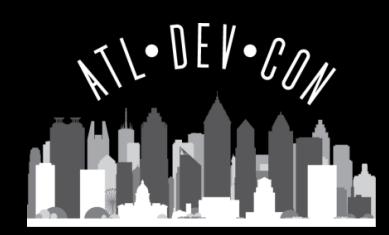

#### 80s Random Pop Culture Question 2

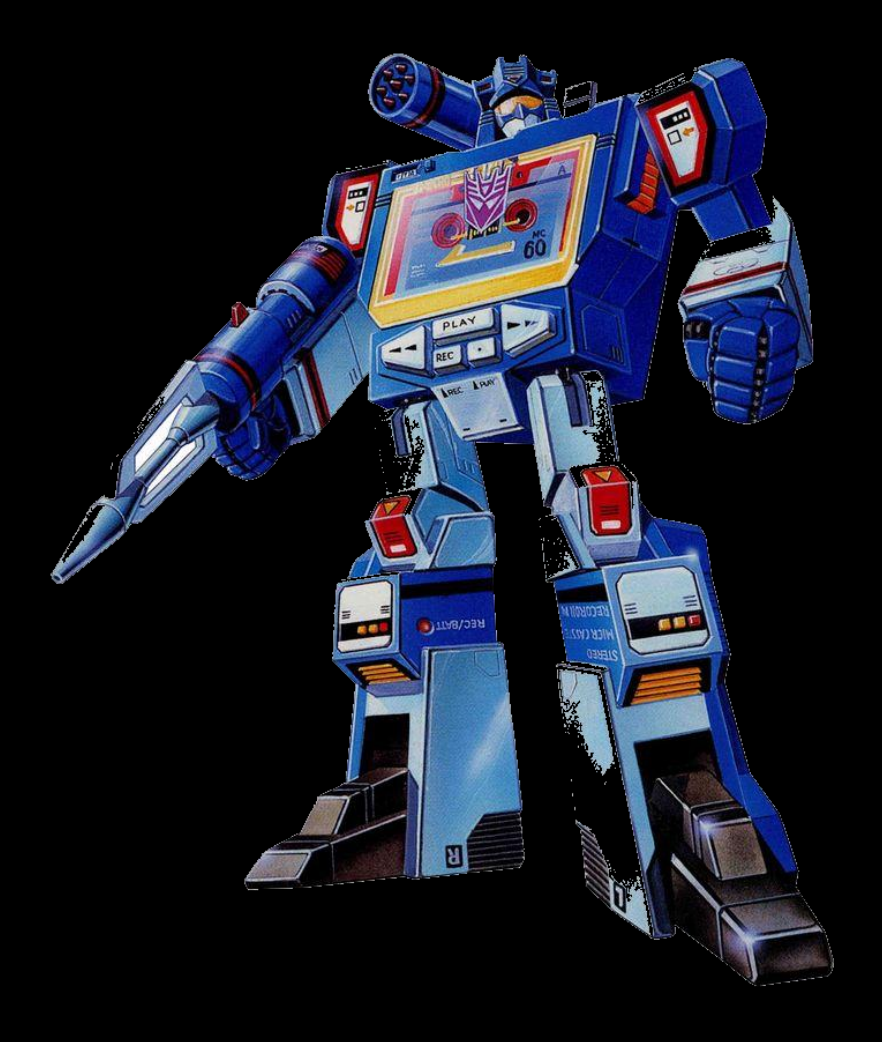

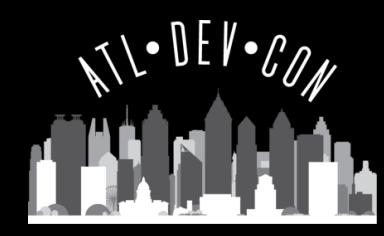

#### Demo: Logging GitHub Metrics

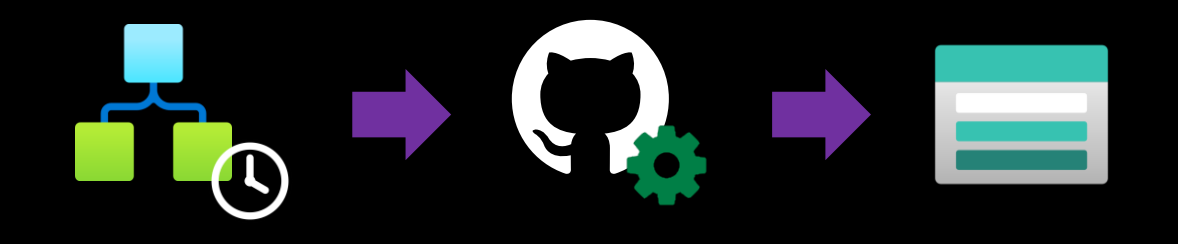

- Once a day, access GitHub REST API
- Retrieve traffic metrics
- Log metrics to Azure storage for archival

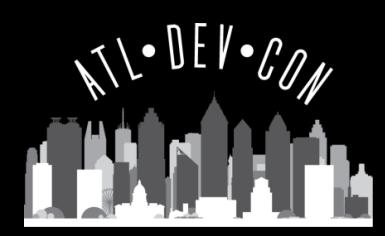

#### More Ideas?

- Download GitHub Action logs (API)
- Monitor a repository size and alert admins (API)
- Automatically publish Milestone completions (Webhook)
- Automatically post about new Releases/Packages (Webhook)
- Communicate with users who fork a repository (Webhook)
- Create a GitHub Team Discussion when an issue is created (Webhook)

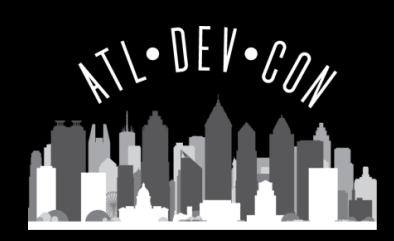

#### Learn More

- About webhooks GitHub Docs <https://docs.github.com/en/webhooks/about-webhooks>
- List of all Logic Apps connectors | Microsoft Learn

<https://learn.microsoft.com/en-us/connectors/connector-reference/connector-reference-logicapps-connectors>

• GitHub - Connectors | Microsoft Learn

<https://learn.microsoft.com/en-us/connectors/github/>

• GitHub REST API documentation

<https://docs.github.com/en/rest>

• Monitoring GitHub Actions with Azure Logic Apps

<https://soltisweb.com/blog/detail/2023-06-01-monitoring-github-actions-with-azure-logic-apps>

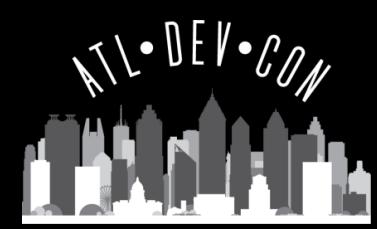

## Shameless Plug

- Azure Naming Tool
	- Defining / Managing Azure Naming **Conventions**
	- .NET 7 Blazor Server Application
	- REST API
	- 100% Open Source
	- FREE!

<https://aka.ms/AzureNamingTool>

# Azure [naming-tool]

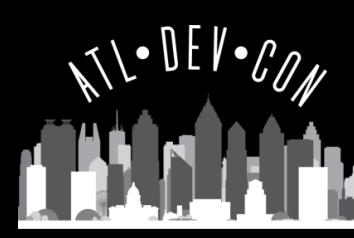

#### 80s Random Pop Culture Question 3

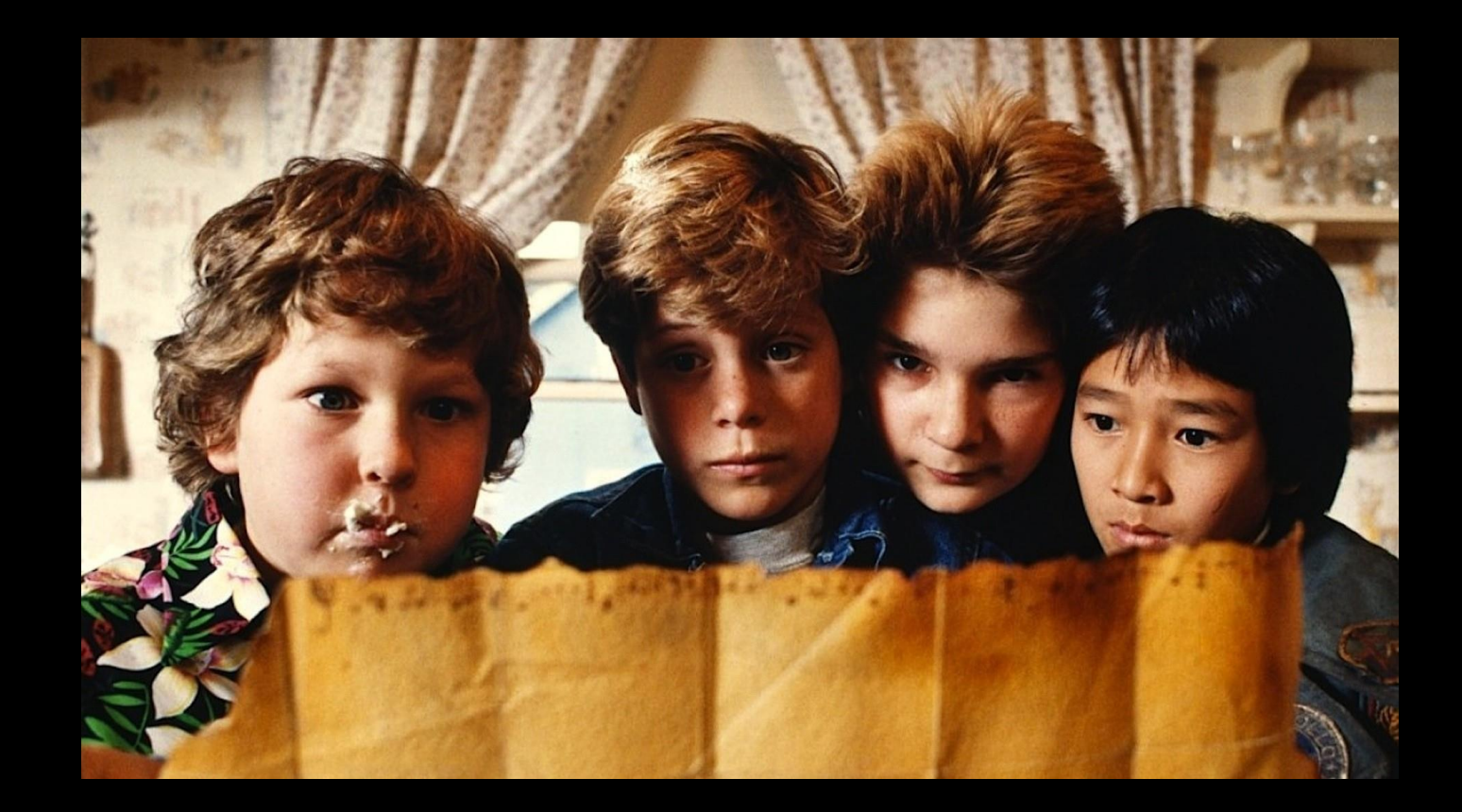

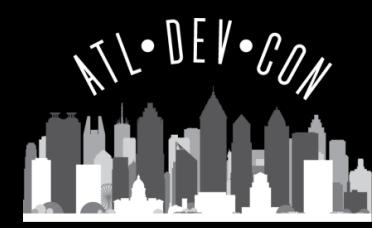

#### Me

#### Bryan Soltis

- Microsoft Cloud Solution Architect
- [https://soltisweb.com](https://soltisweb.com/)
- <https://github.com/bryansoltis>
- [@bryan\\_soltis](https://twitter.com/bryan_soltis)

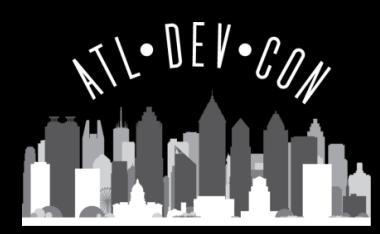

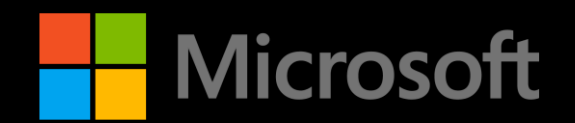

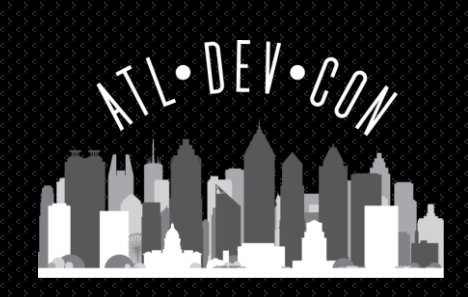

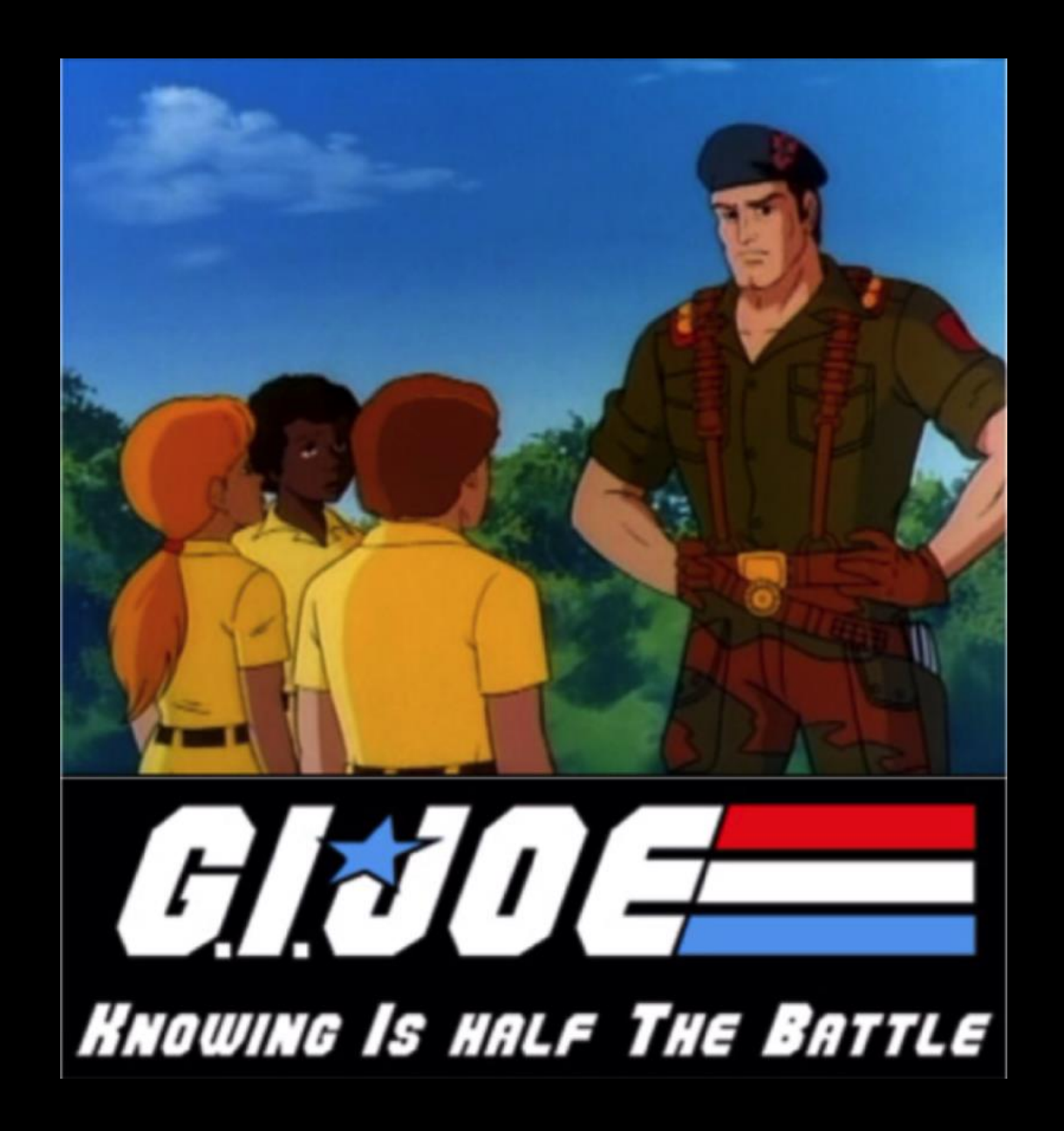